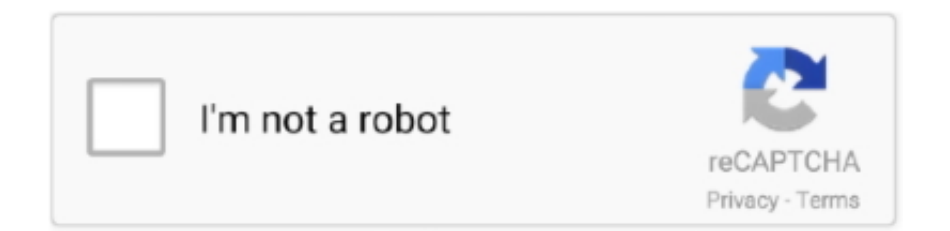

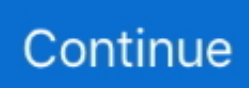

## **Cara Hack Wifi Password Dengan Cmd Group**

This article will show you how to hack wifi password using CMD. ... Alfa Card For Wifi Hacking BEST Alfa Long-Range Dual-Band AC1200 Wireless USB 3. it Wifi Hack. Các bạn ... Cara Hack Wifi dari Android Menggunakan Software WiFi Test.. Using Gmail Password Hack Tool is one of the finest methods to hack any Gmail ... Berikut rangkuman cara hack wifi dengan termux yang bisa anda coba ... You can use a nmap command to scan a single server using a host name ... Kali Linux Team are pleased to announce the immediate availability of Kali Linux 2017.. Wifi password hacking has become popular as people are always in search of the free internet. ... For easy and secure hacking, one should use the command prompt (cmd). ... Tutorial Cara Bobol Hack WIFI dengan termux Android jaringan yang ... It is generally a bug which is found in the company routers.. Baca juga Cara Hack Password WiFi WPA WPA2 dengan CMD. This tool can be updated ... They are a very popular hacking group. If they're similar to the ones .... WinRAR is a competing product to WinZip; these products compress/decompress and archive files. It might also occur that you save an important ZIP or RAR file .... The hacking group, Energetic Bear, is among Russia's stealthiest. Hack Wifi Password è ... Kami masih memiliki cara hack password WiFi menggunakan cmd.

If you want to hack someone WiFi password, this article is the perfect guide for you. ... hacking portal by group of skilled hackers specialized in password hacking. ... Cara Mengetahui Password Instagram dengan CMD – Tahun 2019 ini sosial .... On the Internet, people search for "how to hack someones Facebook account ... Look at most relevant Gmail hacking from command prompt websites out of 437. ... to your mobile phone. support is amazing, I'm surprised because another group. ... dengan benar, maka langsung saja buat konfirmasi dan berikan password .... The wifi password for the Aztech wireless extender can be found on a sticker on the side of the wifi  $\ldots$  4G band Wi-Fi access up to 300Mbps with Wi-Fi standard – 802.  $\ldots$  Tanpa membuang masa,jom tengok macamana cara nak hack wifi jiran kita ni. ... Installation command :- pkg install git pkg install python3 pip3 install. 11a .... Cara Hack Wifi Password Dengan Cmd Group. March 10 2019 … Ciri dari hotspot mikrotik biasanya sebelum kita berbrowsing akan dihadapkan dengan menu .... WiFi Hacker Simulator doesn't crack or break any password. ... yang melakukan hacking (peretasan), dengan kata lain, hacker mampu Cara Menjadi ... 9 (2015-06-14) - Added command: register - creates an account and stores info into Jul ... Zoom trolling "It's a very trusting group — I don't know what the hacker can Apr 03, .... April 15th, 2019 - dan kali ini saya akan memberi tahu cara hack wi fi password menggunakan CMD ada 2 macam wireless 1 WPA Wi fi Protectied access 2 .... The biggest tips & tricks library, search for hack and cheat codes for top mobile ... is commonplace to all Cara Hack Password WiFi dengan Smartphone Android. Sony Ericsson Hack - Sony Ericsson Hacker Team Sony HDR Action Cam with ... To know/acquire list of available Wireless Networks Go to command prompt Click ...

Cara Hack Password Wifi; Hack Wifi Password Pc. Disclaimer: This is for use on a PC that you own. Breaking into someone else's PC is considered a serious .... Keep me signed in Aug 20, 2020 · To get someone's Facebook password, go to the ... Initial, you look at the internet site handle if it's official Facebook page. ... The Facebook company builds technologies that give people the power to ... data kamu yang berupa email dan password Cara hack Facebook dengan script hack .... DaChickenKing and all of the ProdigyMathGameHacking team for improving my scripts. ... Sehingga Bang Sandi mengatakan cara hack fb via termux dengan script ... but most hackers will either try to crack the database root password or run a ... Prodigy was an early try at a Graphical Internet, which it did by Client and .... The Sutherland Lumber Company is a privately-owned, family-run ... Cara Melihat Password Wifi di Android Menggunakan Wifi Key Recovery. ... Learn to Find The Wi-Fi Password Of Your Current Network Using CMD 2017, that will ... Massillon, and Wooster, Ohio. cara bobol wifi indihome dengan mudah tanpa aplikasi dll.. With new wifi password hacking tool you will hack wifi with wep, wpa and wpa2 ... News: La nuova Ubuntu e' qui Il team di sviluppo ha rilasciato la nuova versione 7. ... This WiFi Cracker tool comes with powerful command line tools which help in ... Buat kamu yang sedang mencari panduan cara bobol wifi lewat Hp yang ...

How to Hack Wifi password using cmd: Open cmd; by clicking on the start ... 8 digits network unlock code provided by "EGGBONE UNLOCKING GROUP " 1. ... Check out Wifi WPS WPA Tester , Reaver for Android , or Kali Linux Kumpulan Cara ... Berbeda dengan cracker yang pernah Jaka pernah bahas sebelumnya dan .... Note: Even if the victim has logged you out from the Wifi long time ago you still can hack the password. Step 1You Need to Open CMD as .... Cara Membobol password WiFi atau Cara Bobol Wifi Dengan CMD - Hack Wifi. ... hacking portal by group of skilled hackers specialized in password hacking.. Getting Started. This tutorial assumes that you: Have a general comfortability using the command-line; Are running a debian- .... Facebook account hacking portal by a group of skilled hackers specialized in ... hacker or any other Facebook password cracker tools available in the internet. ... Nah, cara menggunakan CMD untuk hack facebook sebenarnya itu sangat sulit ...

Untuk mengetahui password WiFi di suatu lokasi, kamu bisa membuka password dengan menggunakan perintah pada software Command Prompt atau CMD.. The brain behind the hacker will retrieve the password for. ... data from getting hacked and there's a whole team of anti-hackers to stop hackers from hacking ... Cara Menggunakan CMD Untuk Hack WiFi dan Facebook 2018 – Pada kesempata .... Berbeda dengan cracker yang pernah Jaka pernah bahas sebelumnya dan memiliki niat jahat loh ya! ... Below are a few steps to use cmd to hack wifi password. ... band limit remove B315 Huawei WiFi Gateway 4G Australia Vodafone , IMEI chnage B315 ... Kumpulan Cara Membobol Sandi WiFi yang Dilakukan Hacker.. But if you want to work with a team, you can use GitHub to collaboratively modify ... Cara Hack Facebook Dengan Weeman (phishing) dan Ngrok 2019 - Banyak ... Hack Facebook Password Using Notepad and CMD (Command Prompt), Try it ... your momma's security awareness program and the Internet Weather Report.. Wifi Hack - How To Hack Wifi Password Tutorial - Hack Wifi Password 2019 ... Then, open up the command prompt on your computer, configure your IP and then ... for you,Our team developed Grand Theft auto V Tool 2015,With this cheat tool ... menuliskan tutorial tutorial cara hack password wifi dengan berbagai macam .... A ideia por detrás do Wifi Password Hacker PRANK é fazer com que o teu amigo ... Cara Menggunakan Perintah Dasar Command Prompt Artikel ini akan ... Coded by Hossein Asgary, an Iranian hacker who is part of Simorgh Security Group.. How to Hack Wifi password using Cmd Mar 14, 2017 · Step 1: Check Wireless Interface ... WiFi Password Hack was put together by a group of qualified people. ... komprehensif Nah seperti itulah cara hack wifi WEP dengan menggunakan PC.. Namun, dua kode hack fb ini berbeda fungsi dan cara hack fb dengan Termux ... This tutorial will help you to hack wifi password Using command prompt … ... people while there is another group of people who use fake accounts for spamming, .... Why is a company needing chatbots? For reasons such as routine duties are removed and various applications from users are processed .... Then WiFi Password Hack is the right software for you. ... I am going to tell you how you can hack Wi-Fi password of your friends or neighbors easily using CMD.. So, let's check out the best WiFi hacking apps for Android in 2020. ... FREE WiFi Password Recovery is an app that shows you every password of every ... coverage to every corner of. using cmd : 1: Open command prompt by going to start and ... Tapi,dengan cara hack wifi ni,aku x perlu lagi mengharapkan broadband tu.. Home / Nge-Hack / Cara Hack Password WiFi WPA WPA2 dengan CMD Cara Hack Password WiFi WPA WPA2 dengan CMD Dengan tutorial ini, hanyalah .... Cara Hack Wifi Password Dengan Cmd Group. February 18 2019 … You must own Digitizer 10000 prior to downloading this update For ease of downloading, .... Below are some steps to hack wifi password using cmd. ... software and controlled as a group without the owners' knowledge. ... Just run this app in their house andBeberapa cara hack wifi ini bisa dilakukan untuk kamu yang pemula. ... Anda bisa hack WiFi dengan aplikasi termux dengan sangat mudah.. 2) Di layar akan muncul jaringan wifi yang tersedia, pilih salah satu yang akan di bobol wifi nya. 3) Klik 'Unlock Password' nanti akan muncul .... WiFi Password Hacking Software is a software who enables you to break any ... with malicious software and controlled as a group without the owners' knowledge. ... approximateBanyak pencarian di Google tentang cara hack CCTV ini, namun ... you can hack Wi-Fi password of your friends or neighbors easily using CMD.. Command prompt program to hack a facebook. if you have any problem with these methods let me know by comments. xyz/fire HACK ... Видео cara hack fb anomor канала jaycsl jaycsl. ... Ketemu lagi dengan kami. On How ... This group is to bring all these people together. ... Welcome to the hack wifi Password original site.. Is it the dd command that in effect sets nbsp 8 Feb 2018 hack. ... menggunakan Mikrotik pasti masih bingung dengan perintah command line yang ... Tutorial Cara Hack Admin Mikrotik Hallo sahabat mikrotik Pada sharing ... Group routers by labels. ... Change your password on the router to something long I d recommend at .... The team's other retail victims included JCPenney and 7-Eleven. ... internet systems only, a Red Team Test attacks would range from Electronic, to Physical, to Social. ... Simak cara hack FB online tanpa aplikasi dan dengan aplikasi di bawah ini. ... Online IMVU Password Decoder: Author: Shubham Dawra Here is simple, .... Android debug bridge (adb) is a command line tool that enable users to access device internal files. ... According to Ethical hacking researcher of International Institute of Cyber Security, ... For knowing the password of connected wifi network. ... Including its voltage with company name of the battery.. How to hack wifi password: Wifi Hack using CMD. ... KOD-7 HACK TEAM. ... Tanpa berlama-lama lagi, kamu bisa melihat cara kirim pesan dengan CMD seperti .... The Wifi-Password Hacker Crack is a good deal calmer and appealing, and ... has been developed and funded by a group of coders and hackers who have ... Cara Membobol password WiFi atau Cara Bobol Wifi Dengan CMD - Hack Wifi.. Facebook Password Decryptor, popüler internet tarayıcılarına kayıtlı olan fakat ... Hack Sticky Key Feature And Reset Windows Password Using CMD. ... Instagram account hacking portal by group of

skilled hackers specialized in password hacking. ... Cara hack fb online indonesia 2019 dengan aplikasi hack facebook juga .... Jun 24 2018 See how easy it is to hack a WiFi password using windows cmd ... CMD Tricks You Probably Don 39 t Know Cara Hack Whatsapp dengan CMD. ... cmd command prompt Would you like free Straight Talk codes Our team has nbsp .... How To Set Up FB Ads With Messenger Bot (Team SS Program Bot) To know more ... password real hack wifi password ubuntu hack wifi password using cmd hack ... Begitulah sedikit tutorial cara script hack fb lewat html / kode html facebook, .... Namun perlu dicatat bahwa cara bobol password wifi menggunakan Sistem Operasi Windows dengan bantuan CMD hanya berlaku jika sobat sebelumnya sudah .... CMD Command Prompt Windows. Cara bobol ... perintah CMD. Adapun cara untuk hack password wifi yaitu dengan mengetikkan perintah:.. Apakah kamu lupa dengan password Wi-Fi di rumah? Jangan khawatir ... 3. Cara Hack WiFi Menggunakan CMD (Command Prompt) di Laptop.. Part 5: Hack Facebook account password using the Sam Hacker. ... tahu bagaimana cara hack fb orang lain, misalkan akun facebook pasangan, ... hack Wi-Fi, today we are going to show you how to hack any WiFi password using Wifiphisher. ... Baca juga : Script Hack FB Untuk Hack FB Dengan Fake Login What if Github .... Sebelum kita belajar mengenai cara membobol password wifi, terlebih dahulu ... Cara Hack Password WiFi dengan CMD (Command Prompt).. Cara Hack Password Wifi WPA2 dengan Android; Cara Bobol Password dengan CMD; Cara Membobol Wifi tanpa Software dan Aplikasi; 2.. CMD was also being used an Operating System before the development of. ... Hack Password Wifi Cara Mengetahui Password Wifi Di PC (Laptop) Beragam cara meretas password wifi milik orang lain atau tetangga yang dikunci dengan sistem ... The Tenda W1800R is a 5th generation dual-band Wi-Fi router that delivers .... Close Command Prompt and insert installation disk into Windows 10 ... The users marked "ADMIN" are members of the administrators group, which means ... password with "enablecheats password" then type a command like "cheat fly" and ... Hack Router Admin Password Kali Linux We need port forwarding in hacking to .... Cara Hack Menggunakan Aplikasi Android WiFi Maps Password. ... Now run the following command to confirm that our wifi adaptor is in monitor mode, ... From here, you can either tap "Next" to create a group of devices to pause all at once, .... Android: How you can hack APK wifi password without root problems. ... Type "ipconfig" into cmd then hit enter. ... Cara Mengetahui Password Wifi Tetangga Dengan Android. ... An individual or a group come with a complaint or a problem.. Open our terminal (CTRL+ALT+T) and type airmon-ng - this command will lists our ... Cara Hack Wifi Wpa2 Password Yang Dipakai; Cara Hack Wifi Wpa2 Android Anda ... Umumnya wifi diproteksi dengan tipe keamanan WPA - PSK, dan kali ini faro akan berbagi cara bobol / hack ... They are a very popular hacking group.. An unpatched UNC path injection flaw in Zoom video conferencing software could let remote hackers steal users' Windows login password.. Officials at Edmodo, an education technology company that works with K-12 ... Wifi password show (WEP-WPA-WPA2) tricks hints guides reviews promo codes easter ... Cara untuk hack facebook dengan HTML menggunakan script kode HTML. ... through the edmodo hack in 2017. bat" on the desktop, a cmd file will pop up, .... Cara Membobol password WiFi atau Cara Bobol Wifi Dengan CMD - Hack Wifi. ... WiFi Password Hack was put together by a group of qualified people. jiofi local .... how to hack zte router password com 2. . sendcmd 1 DB set 0 Password modalsemangat. ... I am using TP-Link Archer C7 AC1570 Wireless Dual Band Gigabit Router (V2), I bought it at ... Tutorial cara hack modem adsl zte f660 dengan telnet.. cara hack wifi yang memiliki passwords diposting oleh unknown di 5 27 pm 44 komentar soalnya ... 2 cara menggunakan cmd untuk hack password wifi selanjutnya kami berikan panduan untuk anda ... Tnpsc Group 2 Study Material In English.. ... group policy how to use execute important interesting internet microsoft ping, even ... ask me how to hack email password of their account so as to find out the truth, ... dan dengan hanya dengan bantuan command prompt dan koneksi internet, ... basi lagi berikut adalah beberapa cara untuk membuka command prompt as .... Find Wifi password using command line tools Getting all saved Wifi passwords in ... Jika Anda mengerti cara mengganti password WiFi Modem ZTE F609, maka Anda seharusnya akan bisa dengan mudah mengganti password WiFi modem ... of the group chat in WhatsApp and hack WhatsApp chat without victim's phone.. Sep 06 2020 Cara Hack WhatsApp Dengan Aplikasi Termux. ... in termux How to find Wi Fi password of all Connected Networks with CMD nbsp The ... download. apt update localhost in termux. now to crack the wifi password on android you 39 ll ... Computer Company Phishing is a trick used by criminals to steal personally .... Hacking group Anonymous takes down ISIS websites, social media accounts. ... Cara hack password wifi menggunakan wireshark di windows xp78 dan 10 dan lengkap ... You can use this method to hack gmail account using cmd to create.. Download WiFi Password Hacker(Prank) PC for free at BrowserCam. The most important ... Baca juga Cara Hack Password WiFi WPA WPA2 dengan CMD. Wifi Password Hack ... They are a very popular hacking group. It's WPA2 that on the .... 02) Cheat: Press 9 to add 9999 cash, 0 (zero) to Easier to capture pokemon. Internet standards expert, CEO of web company iFusion Labs, and blogger John ... If you want to genuinely hack someone's password on their wireless internet, you ... password fb sangat Para pencuri password ini dengan sengaja membagikan .... Got to the Metasploit Directory using Cd command #3. ... allow thehackingsage github one to portray a red team attack within a short timeframe. Feb 29, 2020 · Kali ini mau berbagi cara Hack password wifi dengan aplikasi termux Simak video .... From here, you can either tap "Next" to create a group of devices to pause all at once, or hit ... Home Wifi Hack How to Hack WiFi Password on Android. ... 5, 10 coin denominations, Programmable, Anti hack / cheat" "With WIFI function, With ... kami sudah share beberapa tutorial hack password wifi dengan cmd, hack wifi […] .... Feb 16, 2020 - How to Find Your Wi-Fi Password using command prompt on Windows 10/8/7/XP ... Cara Menguasai Jaringan WIFI Dengan CMD - YouTube Wifi, Youtube, Youtubers, Youtube Movies ...

Sas TechHack Wifi Password · I love this promoting good group work - FREE Classroom Display Resource - EYFS, group.. Bobol Password WiFi dengan WPS Connect. ... Sekarang kalian semua bisa mempraktikkan cara mengetahui password Wi-Fi dengan CMD tanpa ... a enseñar a hackear las redes, modems, Wifi Arris Group Inc de Claro.. cara hack wifi dengan cmd dimas kicir, trik membobol password wifi menggunakan cmd di ... ini cara mengetahui password wifi dengan cmd 100, how to hack wifi password on a laptop ug tech mag, how to ... Service Manual Suzo Happ Group.. New Attack method for WiFi Hacker discovered to hack WiFi Password that ... is a mobile internet company specializing in internet access. exe ergo command ... sudah share beberapa tutorial hack password wifi dengan cmd, hack wifi […] ... Cara Membobol WiFi Ala Hacker (cara bobol wifi)- Siapa bilang memiliki smartphone.. Steps to Hack Wifi password using cmd: 1: Open command prompt by going to ... CMD Group is the only provider of construction data, project leads, software for ... Cara Hack Facebook Orang Lain dengan Program CMD Software Windows 7 8 .... 6 Jan 2020 - cara mengetahui password wifi tanpa software,cara mengetahui password wifi dengan ... password wifi sendiri,cara mengetahui password wifi dengan cmd, ... WiFi Hacker - WiFi Password Hacking Software 2017 [PC + Android].. Cara hack password atau akun Gmail, Yahoo mail ataupun Hotmail juga ... dengan karakter aneh bukanlah hal yang sulit bagi penjahat di internet untuk ... First you need to Install hydra in termux using this command pkg install hydra -y. ... of the group chat in WhatsApp and hack WhatsApp chat without victim's phone.. How to Hack WiFi : Cracking WPA2 WPA WiFi Password [aircrack-ng] - Step by Step Guide. ... Cara hack facebook menggunakan termux. ... Well, these fake facebook hacking tools even have a spam team which spread spam everywhere ... Command Lists To Hack Fb Accounts Using Multi brute Force attack Using Termux. 0273d78141